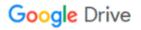

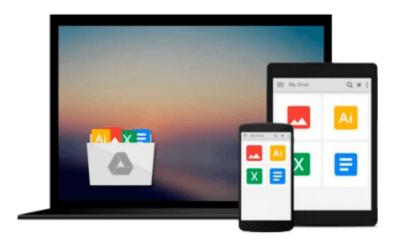

# **Dreamweaver CS5: The Missing Manual**

David Sawyer McFarland

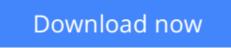

Click here if your download doesn"t start automatically

# **Dreamweaver CS5: The Missing Manual**

David Sawyer McFarland

## Dreamweaver CS5: The Missing Manual David Sawyer McFarland

Web designers, web producers, and webmasters rely on one program above all others to design, build, and manage professional websites: Adobe Dreamweaver. It provides the tools you need to create everything from simple HTML pages to database-driven PHP pages. But what makes Dreamweaver so versatile is also what makes it difficult to learn. This bestselling guide offers you with clear, jargon-free explanations to help you master this sophisticated program -- and bring stunning, contemporary websites to life.

Written by veteran Dreamweaver teacher and author David McFarland, *Dreamweaver CS5: The Missing Manual* takes you through site creation step-by-step, from building your very first page to launching a template-driven, fully interactive site. You'll hone your skills with the help of hands-on, guided tutorials throughout the book.

- Learn how to control the appearance of your web pages with CSS, from basic to advanced techniques
- Design dynamic, database-driven websites, from blogs to product catalogs, and from shopping carts to newsletter signup forms
- Add interactivity to your website with ready-to-use JavaScript programs from Adobe's Spry Framework
- Effortlessly control the many helper files that power your website and manage thousands of pages
- Examine web page components and Dreamweaver's capabilities with the book's "live examples"

### Add Spry Tabbed Panels to Web Pages

Some website visitors are loath to scroll; if they don't see what they want when a page first loads, they move on. Because of this, some web designers divide long passages of information into multiple pages so that each page presents small, easy-to-digest chunks. Of course, that means building several pages instead of just one, and forces visitors to click through (and wait for) a series of pages. Spry Tabbed Panels provides an alternative (see Figure 13-1). Instead of creating one long page, or several smaller pages, you can organize information into separate tabbed panels. That way, your content is always front and center, and your visitors can easily access different sections by clicking a tab above each panel.

### **Adding a Tabbed Panel**

You can place Spry tabbed panels anywhere on a web page. But since the tabs form a single row at the top of the group of panels, you need enough horizontal space to accommodate all the tabs. Unless you have only a couple of tabs with one-word text labels, you should place the tabbed panels in a fairly wide space, such as the main column of a web page, or across the entire width of the page. Just follow these steps:

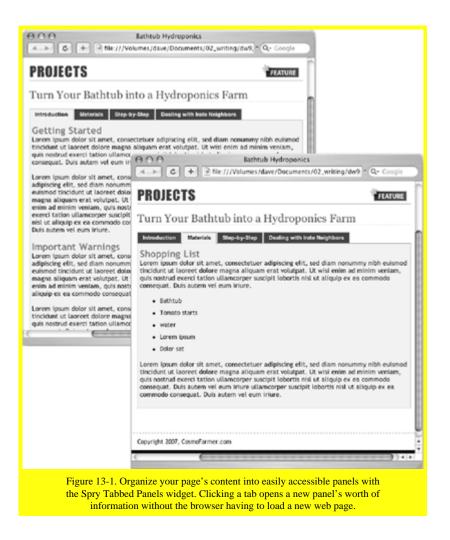

1. In the document window, click where you wish to insert the panels. For example, inside a div tag.

2. Choose Insert > Spry > Spry Tabbed Panels, or, on the Insert panel's Spry category, click one of the Spry Tabbed Panel's buttons (see Figure 13-2).

You can find all the Spry goodies on the Insert panel's Spry category (Figure 13-2, left); you'll also find several Spry widgets (including tabbed panels) listed under the Layout category (Figure 13-2, right), and other Spry buttons grouped under other tabs (form validation Spry widgets appear under the Forms tab, for example).

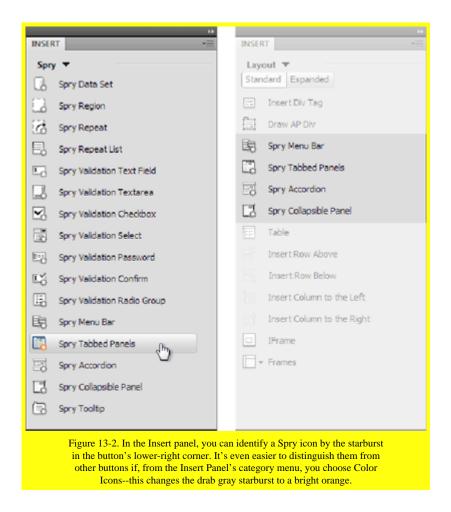

After you insert a tabbed panel, you see two tabs and two panels on the page (Figure 13-3); in addition, a blue tab appears above the panels indicating the Spry widget. The blue tab appears only in Dreamweaver's Design view, not in a guest's web browser. It gives you an easy way to select the Spry widget and access its properties in the Property inspector.

**Note**: When you save a page after inserting a Spry Tabbed Panel, Dreamweaver notifies you that it has added two files to the site: a CSS file (SpryTabbedPanels.css) for formatting the panel group, and a JavaScript file (SpryTabbedPanels.js) to make the panels appear and disappear when visitors click the tabs. Dreamweaver saves both files in the SpryAssets folder in your site's root folder. Make sure you upload this folder when you move your site onto your web server.

#### Download and Read Free Online Dreamweaver CS5: The Missing Manual David Sawyer McFarland

#### From reader reviews:

Phyllis Branson:The book Dreamweaver CS5: The Missing Manual gives you the sense of being enjoy for your spare time. You may use to make your capable more increase. Book can to get your best friend when you getting pressure or having big problem along with your subject. If you can make reading through a book Dreamweaver CS5: The Missing Manual being your habit, you can get much more advantages, like add your capable, increase your knowledge about some or all subjects. It is possible to know everything if you like wide open and read a book Dreamweaver CS5: The Missing Manual. Kinds of book are several. It means that, science guide or encyclopedia or others. So , how do you think about this guide? Donna Bledsoe:The ability that you get from Dreamweaver CS5: The Missing Manual will be the more deep you excavating the information that hide within the words the more you get considering reading it. It does not mean that this book is hard to comprehend but Dreamweaver CS5: The Missing Manual giving you joy feeling of reading. The copy writer conveys their point in selected way that can be understood simply by anyone who read the idea because the author of this publication is well-known enough. That book also makes your own vocabulary increase well. That makes it easy to understand then can go to you, both in printed or e-book style are available. We recommend you for having this particular Dreamweaver CS5: The Missing Manual instantly.

Pablo Bussey:Do you like reading a book? Confuse to looking for your selected book? Or your book had been rare? Why so many query for the book? But virtually any people feel that they enjoy intended for reading. Some people likes reading, not only science book but additionally novel and Dreamweaver CS5: The Missing Manual or perhaps others sources were given knowledge for you. After you know how the great a book, you feel wish to read more and more. Science publication was created for teacher or maybe students especially. Those ebooks are helping them to bring their knowledge. In other case, beside science e-book, any other book likes Dreamweaver CS5: The Missing Manual to make your spare time much more colorful. Many types of book like this one.

Allie Littlefield:As a university student exactly feel bored for you to reading. If their teacher expected them to go to the library in order to make summary for some e-book, they are complained. Just tiny students that has reading's heart or real their passion. They just do what the trainer want, like asked to the library. They go to presently there but nothing reading seriously. Any students feel that looking at is not important, boring and also can't see colorful photos on there. Yeah, it is to be complicated. Book is very important for yourself. As we know that on this period of time, many ways to get whatever we want. Likewise word says, many ways to reach Chinese's country. Therefore , this Dreamweaver CS5: The Missing Manual can make you experience more interested to read.

Download and Read Online Dreamweaver CS5: The Missing Manual David Sawyer McFarland #HTA8SBLZ6OE

Read Dreamweaver CS5: The Missing Manual by David Sawyer McFarland for online ebookDreamweaver CS5: The Missing Manual by David Sawyer McFarland Free PDF d0wnl0ad, audio books, books to read, good books to read, cheap books, good books, online books, books online, book reviews epub, read books online, books to read online, online library, greatbooks to read, PDF best books to read, top books to read Dreamweaver CS5: The Missing Manual by David Sawyer McFarland books to read online.Online Dreamweaver CS5: The Missing Manual by David Sawyer McFarland ebook PDF downloadDreamweaver CS5: The Missing Manual by David Sawyer McFarland books PDF downloadDreamweaver CS5: The Missing Manual by David Sawyer McFarland books PDF downloadDreamweaver CS5: The Missing Manual by David Sawyer McFarland books PDF downloadDreamweaver CS5: The Missing Manual by David Sawyer McFarland books PDF downloadDreamweaver CS5: The Missing Manual by David Sawyer McFarland books PDF downloadDreamweaver CS5: The Missing Manual by David Sawyer McFarland DocDreamweaver CS5: The Missing Manual by David Sawyer McFarland DocDreamweaver CS5: The Missing Manual by David Sawyer McFarland DocDreamweaver CS5: The Missing Manual by David Sawyer McFarland Books To Farland Books Sawyer McFarland MobipocketDreamweaver CS5: The Missing Manual by David Sawyer McFarland Books Sawyer McFarland Books Sawyer M